# JAX-RS Tips

## [Jersey 2.7 User Guid](https://jersey.java.net/documentation/latest/index.html)

## Form POST

 @POST @Consumes("application/x-www-form-urlencoded") public void post(@FormParam("name") String name) {

}

#### <http://typea.info/tips/wiki.cgi?page=JAX-RS+Tips>

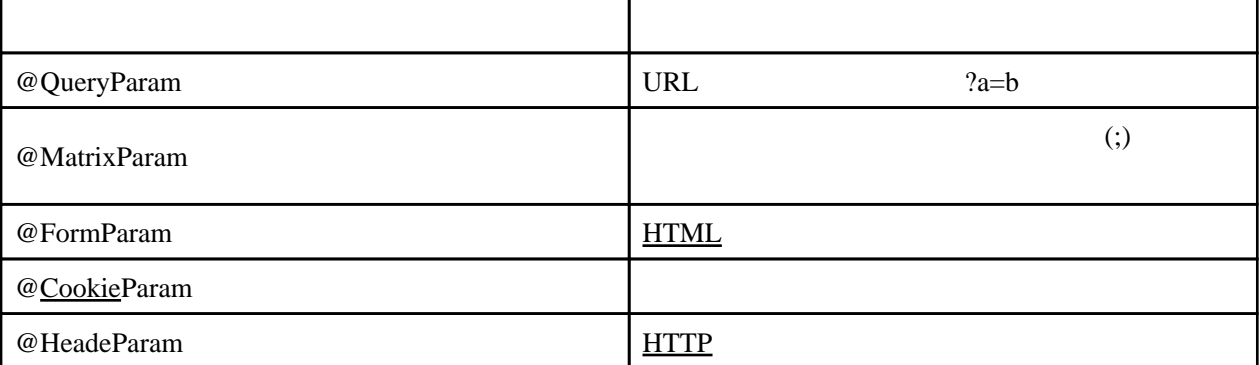

HTTP

@Context

```
 @GET
 @Produces("text/html")
 public String hoge(@Context HttpHeaders headers) {
MultivaluedMap<String, String> _header = headers.getRequestHeaders();
: 2002 - 2003 - 2004
 }
```
ServletConfig ServletContext HttpServletRequest HttpServletResponse

@Context **[ServletConfig](http://docs.oracle.com/javaee/5/api/javax/servlet/ServletConfig.html)** [ServletContext](http://docs.oracle.com/javaee/5/api/javax/servlet/ServletContext.html) **[HttpServletRequest](http://docs.oracle.com/javaee/5/api/javax/servlet/http/HttpServletRequest.html)** HttpServletResponse **[Application](https://jax-rs-spec.java.net/nonav/2.0/apidocs/javax/ws/rs/core/Application.html)** [UriInfo](https://jax-rs-spec.java.net/nonav/2.0/apidocs/javax/ws/rs/core/UriInfo.html) [Request](https://jax-rs-spec.java.net/nonav/2.0/apidocs/javax/ws/rs/core/Request.html) **[HttpHeaders](https://jax-rs-spec.java.net/nonav/2.0/apidocs/javax/ws/rs/core/HttpHeaders.html) [SecurityContext](https://jax-rs-spec.java.net/nonav/2.0/apidocs/javax/ws/rs/core/SecurityContext.html)** [HttpServletResponse](http://docs.oracle.com/javaee/5/api/javax/servlet/http/HttpServletResponse.html) [Providers](https://jax-rs-spec.java.net/nonav/2.0/apidocs/javax/ws/rs/ext/Providers.html)

```
 @GET
 @Produces(MediaType.TEXT_HTML)
 public String greet(
 @Context HttpServletRequest request,
     @Context UriInfo uriInfo) {
 }
```
・パス[に正規表現](http://typea.info/tips/wiki.cgi?page=%C0%B5%B5%AC%C9%BD%B8%BD)で制限を行うことが可能 <http://codezine.jp/article/detail/7190?p=2>

 $\Phi$ ath("user/{userid: [a-zA-Z][a-zA-ZO-9]\*}/{mailAddress}/{phone}") ... 1 public class UserResource {<br>...( )...  $\dots$  ( }

JAX-RS

```
 import java.io.ByteArrayInputStream;
 import java.io.InputStream;
 import javax.ws.rs.GET;
 import javax.ws.rs.Path;
 import javax.ws.rs.Produces;
 import javax.ws.rs.core.MediaType;
 import javax.ws.rs.core.Response;
 @Path("/File")
 public class FileDownloadService {
 @GET
@Path("/download")
 @Produces(MediaType.APPLICATION_OCTET_STREAM)
 public Response download() {
 StringBuilder sb = new StringBuilder();
 sb.append("sample content");
InputStream is = new ByteArrayInputStream(sb. toString(). getBytes());
         return Response.ok(is)
         .header("Content-disposition", "attachment; filename=data.txt")
        . build();
     }
 }
```
public Response file(File file, String filename) {

```
j avax. vs. rs. core. Response. ResponseBuilder response
        = Response.ok((Object) file);
 if (StringUtils.isBlank(filename)) {
 filename = "download_file";
 }
     try {
 filename = new String(filename.getBytes("ms932"),"iso-8859-1");
 } catch (UnsupportedEncodingException e) {
int extPos = filename.lastIndexof('.);
 if (extPos > 0) {
 filename += filename.substring(extPos);
        }
     }
```

```
 response.header("Content-Disposition",
String.format("attachment; filename=\"%s\"", filename));
    return response. build();
 }
```
#### **CSV**

}

public Response csv(String csvContent, String filename) {

ByteArrayInputStreamin = new ByteArrayInputStream(csvContent.getBytes());

```
 javax.ws.rs.core.Response.ResponseBuilder response =
Response.ok(in);
 if (StringUtils.isBlank(filename)) {
 filename = "csv_file";
 }
 try {
 filename = new String(filename.getBytes("ms932"),"iso-8859-1");
 } catch (UnsupportedEncodingException e) {
int extPos = filename.lastIndex\text{Of}(\text{'}\text{.'});
 if (extPos > 0) {
 filename += filename.substring(extPos);
 }
     }
response.header("Content-Type", "application/vnd.ms-excel")
 .header("Content-Disposition",
                  String.format("attachment; filename=\"%\"", filename));
    return response. build();
```
Java Windows (CIFS)